# **como funciona pixbet**

- 1. como funciona pixbet
- 2. como funciona pixbet :luva bet 2 reais
- 3. como funciona pixbet :bwana bet sign up

# **como funciona pixbet**

#### Resumo:

**como funciona pixbet : Faça parte da elite das apostas em mka.arq.br! Inscreva-se agora e desfrute de benefícios exclusivos com nosso bônus especial!** 

contente:

Descubra as qualidades que tornam o Bet365 uma casa de apostas exclusiva. Com uma variedade de jogos e recursos, o Bet365 atende às necessidades dos apostadores de todos os níveis

Se você procura uma experiência de apostas online incomparável, o Bet365 é o lugar perfeito para você. Com uma ampla gama de opções de apostas, desde esportes até cassinos e pôquer, o Bet365 oferece algo para todos.Neste artigo, vamos explorar as qualidades únicas que diferenciam o Bet365 de outras casas de apostas e o tornam a escolha ideal para jogadores experientes e iniciantes.Continue lendo para descobrir por que o Bet365 é a melhor escolha para suas necessidades de apostas e como aproveitar ao máximo tudo o que esta casa de apostas tem a oferecer.

pergunta: Quais as vantagens de se cadastrar no Bet365?

resposta: Ao se cadastrar no Bet365, você ganha acesso a uma ampla gama de opções de apostas, promoções exclusivas e recursos de ponta que aprimoram como funciona pixbet experiência de jogo. Com depósitos e saques fáceis e suporte ao cliente 24 horas por dia, 7 dias por semana, o Bet365 garante uma experiência de apostas tranquila e agradável.

Baixe agora o App Pixbet no seu dispositivo iOS

A popular plataforma de apostas esportivas, Pixbet, ainda não possui um aplicativo oficial para dispositivos iOS. No entanto, você pode acessar a versão web e otimizada do site através do seu navegador Safari ou Chrome.

Como acessar o site Pixbet no seu iPhone ou iPad

Abra o navegador Safari ou Chrome em como funciona pixbet seu dispositivo iOS.

Na barra de endereços, digite {nn} e tecle em como funciona pixbet "Ir".

O site será exibido no seu navegador.

Vantagens em como funciona pixbet jogar no Pixbet via navegador

A versão web é compatível com todos os dispositivos iOS e navegadores mais usados.

Não é necessário realizar o download e nem realizar a instalação do aplicativo.

Os dados pessoais são mantidos em como funciona pixbet sigilo usando a segurança do navegador.

O acesso é feito rapidamente, apenas digitando o endereço no navegador.

Observação:

Caso deseje baixar o aplicativo Pixbet para Android, acessar o {nn} é simples e rápido. Porém, para usuários com dispositivos iOS, por enquanto, a melhor opção é utilizar o site optimizado da Pixbet nos seus navegadores.

# **como funciona pixbet :luva bet 2 reais**

# **como funciona pixbet**

No mundo dos jogos de azar e das apostas esportivas, é importante conhecer as diferentes opções de apostas disponíveis. Uma delas é a aposta 1x2 Mais e Menos, oferecida pela {w}, uma das casas de apostas esportivas mais confiáveis do Brasil. Neste artigo, vamos explicar como funciona a aposta 1x2 Mais e Menos e como você pode aproveitá-la ao máximo.

### **como funciona pixbet**

A aposta 1x2 Mais e Menos é uma variação da tradicional aposta 1x2, na qual você aposta em um time ou resultado específico. No entanto, a opção Mais e Menos adiciona um nível adicional de complexidade e emocão às apostas esportivas. Em vez de apenas apostar em um time ou resultado específico, você está apostando em um intervalo de gols ou pontos marcados durante o jogo.

- Mais de: você está apostando que o número total de gols ou pontos marcados durante o jogo será maior do que o limite estabelecido.
- Menos de: você está apostando que o número total de gols ou pontos marcados durante o jogo será menor do que o limite estabelecido.
- Igual a: você está apostando que o número total de gols ou pontos marcados durante o jogo será exatamente igual ao limite estabelecido.

### **Como fazer uma aposta 1x2 Mais e Menos na Pixbet?**

Fazer uma aposta 1x2 Mais e Menos na Pixbet é bastante simples. Primeiro, você precisa criar uma conta na plataforma e fazer um depósito. Em seguida, navegue até a seção de apostas esportivas e selecione o evento desejado. Na tela de detalhes do evento, você verá a opção de apostas 1x2 Mais e Menos.

Clique nessa opção e escolha o intervalo de gols ou pontos desejado. Em seguida, insira o valor da como funciona pixbet aposta e clique em "Fazer Aposta" para confirmar.

### **Dicas para apostas 1x2 Mais e Menos na Pixbet**

- Faça como funciona pixbet pesquisa: antes de fazer uma aposta 1x2 Mais e Menos, é importante analisar as estatísticas e as tendências dos times ou equipes envolvidos. Isso lhe dará uma ideia melhor do que esperar do jogo e lhe ajudará a tomar uma decisão informada.
- Gerencie seu bankroll: é essencial estabelecer um orçamento para suas apostas e nunca arriscar dinheiro que não possa permitir-se perder. Isso garantirá que você jogue de forma responsável e minimize suas perdas.
- Experimente diferentes esportes: a aposta 1x2 Mais e Menos está disponível em uma variedade de esportes, incluindo futebol, basquete, tênis e hóquei no gelo. Não tenha medo de experimentar diferentes esportes e encontrar o que melhor lhe convém.

### **Conclusão**

A aposta 1x2 Mais e Menos oferecida pela Pixbet adiciona um nível adicional de emoção e complexidade às apostas esportivas. Com as dicas fornecidas neste artigo, você estará bem equipado para aproveitar ao máximo essa opção de aposta e aumentar suas chances de ganhar.

# **como funciona pixbet**

O **Aplicativo da Pixbet** é a casa de apostas com o saque mais rápido do mundo. Conheça um

pouco mais sobre esse aplicativo e como realizar seu download e instalação.

#### **como funciona pixbet**

O aplicativo da Pixbet permite que você realize apostas rápidas e seguras, garantindo diversão e muita emoção em como funciona pixbet diferentes modalidades. Com um design moderno e intuitivo, utilizá-lo será bastante simples e fácil.

#### **Como Baixar e Instalar o Aplicativo da Pixbet?**

Para realizar o download e instalação do **aplicativo da Pixbet**, primeiro acesse o site oficial e navegue até o final da página, para então encontrar o botão de download para Android ou iOS. Após o download, abra o arquivo e siga as instruções:

- **Android:** Acesse as configurações do seu smartphone. Clique em como funciona pixbet "Gerenciar apps".Abra o seu navegador e acesse o endereço do aplicativo.Pressione " Instalar".
- **iOS:** Visite a App Store. Procure pelo "Aplicativo Pixbet" e selecione-o. Clique em como funciona pixbet "Obter" para fazer o download.Confirme como funciona pixbet intenção com Face ID, Touch ID ou senha.

### **Começando no Aplicativo da Pixbet**

Após a instalação, abra o aplicativo Pixbet para criar uma conta:

- Clique em como funciona pixbet "Apostar Agora".
- Clique em como funciona pixbet "Registro".
- Insira seu CPF.
- Confirme ou informe seus dados adicionais.
- Escolha um nome de usuário e senha.

Pronto, agora você já pode realizar depósitos e iniciar suas apostas com **o melhor bônus de boas-vindas no Brasil!**

### **Aprenda a utilizar ainda mais o Aplicativo Pixbet**

Guia de primeiros passos: [Clica](https://gazetaesportiva/como-usar- pixbet/) aqui.

Realize seus primeiros dépositos: {nn}.

Aprenda de jogos com alta taxa de acerto e baixa competência: {nn}.

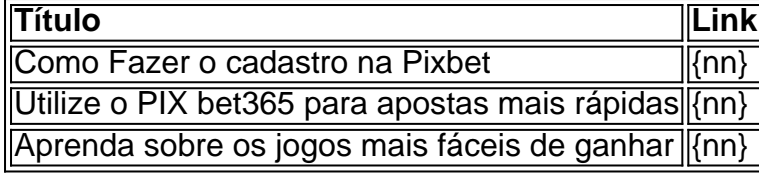

### **como funciona pixbet :bwana bet sign up**

26/06/2024 03h06 Atualizado 26/06/2024

Sem tempo? Ferramenta de IA resume para você

GERADO EM: 26/06/2024 - 03:10

Bronny James, filho de LeBron, enfrentará o Draft da NBA com expectativas, mas não entre os principais. Recusou treinos particulares, sendo cotado para ser escolhido pelos Lakers na segunda rodada. Seu empresário busca um contrato sólido para seu desenvolvimento na liga.

#### LEIA AQUI

Os últimos meses foram um turbilhão na vida de LeBron Raymone "Bronny" James Jr., o Bronny James, filho do astro LeBron James. Oficialmente inscrito no Draft, o armador de 19 anos vai encarar a criteriosa noite de seleção de novos talentos da NBA em como funciona pixbet meio a muita projeção e expectativa. Mas longe do protagonismo.

Motivos para a expectativa em como funciona pixbet torno do jovem existem de sobra: além de filho do maior pontuador que o basquete já viu, ele traz consigo a possibilidade de entrar em como funciona pixbet quadra contra seu próprio pai ou, quem sabe, na mesma equipe — um sonho de LeBron.

Ao mesmo tempo, Bronny passa longe do topo da lista de principais opções para a primeira rodada e até para a segunda. Em parte, por um parada cardíaca que adiou como funciona pixbet estreia no basquete universitário por cinco meses, e outra pelos números pouco empolgantes. As médias do jovem, que atuou por 25 partidas(seis como titular) pela Universidade do Sul da Califórnia (USC) são de 4,8 pontos, 2,1 assistências e 2,8 rebotes por jogo.

Nas últimas semanas, Bronny recusou vários convites para treinos particulares, um expediente tradicional na liga, em como funciona pixbet que franquias avaliam calouros nos quais têm interesse em como funciona pixbet escolher no Draft. Só aceitou dois: os de Los Angeles Lakers, onde joga o pai, e Phoenix Suns.

A atitude chamou atenção e limitou algumas das projeções sobre uma possível escolha do jovem. Todas as apostas, agora, são de que o Lakers o selecionem na reta final do Draft. Na imprensa americana, os famosos "mock drafts", projeções das escolhas, de ESPN, The Athletic/New York Times, Yahoo Sports, The Ringer e CBS Sports são unânimes na aposta: Bronny deve ser selecionado na escolha 55 dos Lakers.

A tendência é que os Lakers não usem como funciona pixbet escolha de primeira rodada, número 17, no filho de LeBron, apostando em como funciona pixbet um atleta mais pronto. Os Suns, que têm apenas uma escolha, a número 22, e precisam reforçar seu elenco, fariam uma escolha ousada se a utilizassem com Bronny.

Em resumo, é provável que o sobrenome James só seja chamado na quinta-feira, quando acontece a segunda rodada do Draft. O empresário de Bronny e de LeBron, Rich Paul, mantém a confiança:

— Trabalho da mesma maneira que com outros clientes. Disse aos times que se quiserem levar Bronny, não conversaremos sem um contrato de verdade. Não dá para se desenvolver de verdade num contrato two-way (atleta que se divide entre o time principal e a G League). Não me importo se ele for para os Lakers ou para o Phoenix ou o número da escolha. O que importa é que se encaixe (no time) — disse Paul à ESPN.

Casinhas brancas charmosas, água azul-turquesa e sítios históricos também podem ser encontrados em como funciona pixbet ilhas gregas com Sifnos e Folegandros

Existência de organização voltada para ações de inteligência foi confirmada pelo próprio general Juan José Zúñiga, em como funciona pixbet 2024;

Só ontem foram 130 em como funciona pixbet pauta, dos quais 52 foram aprovados em como funciona pixbet duas sessões extraordinárias

Agenda

O assassino do ex-paraquedista brasileiro Alisson Rodrigues, de 35 anos, foi capturado exatamente um ano depois de ter cometido o crime na pacata cidade de Grândola Forte mentalmente e capaz de se adaptar às circunstâncias, cruz-maltino deixa Salvador entre frustração e sinais positivos

Empresa pública do MEC assume unidades de saúde da UFRJ por 20 anos e diz que Centro de excelência nacional, unidades da UFRJ serão administradas pelos próximos 20 anos por empresa pública do MEC

Ambos têm disparado regularmente projéteis um contra o outro através da fronteira desde que o ataque de 7 de outubro do Hamas em como funciona pixbet Israel desencadeou guerra na Faixa de Gaza

Author: mka.arq.br Subject: como funciona pixbet Keywords: como funciona pixbet Update: 2024/8/9 9:31:51